p 2013 J 5473 r Серік Харесов J J anu J Tal 7. J J  $\overline{\mathbf{J}}$ 7 J I  $\blacksquare$ 

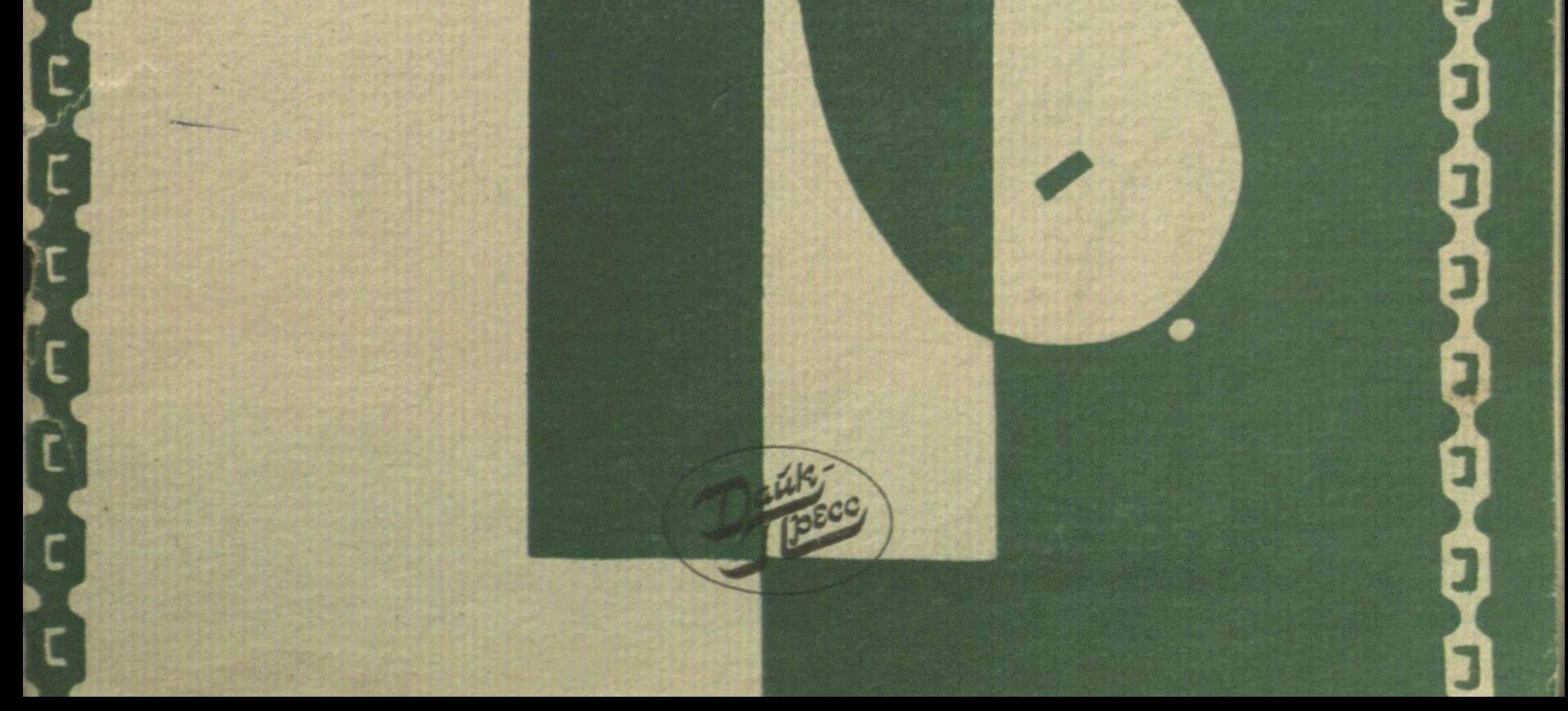

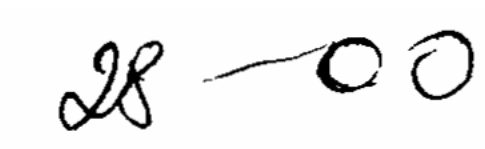

## **МАЗМҰНЫ**

б.

Халық композиторы Мұрат Өскенбаевтың өмірі мен творчествосы ..................... 4

## Мұрат Өскенбаевтың күйлері

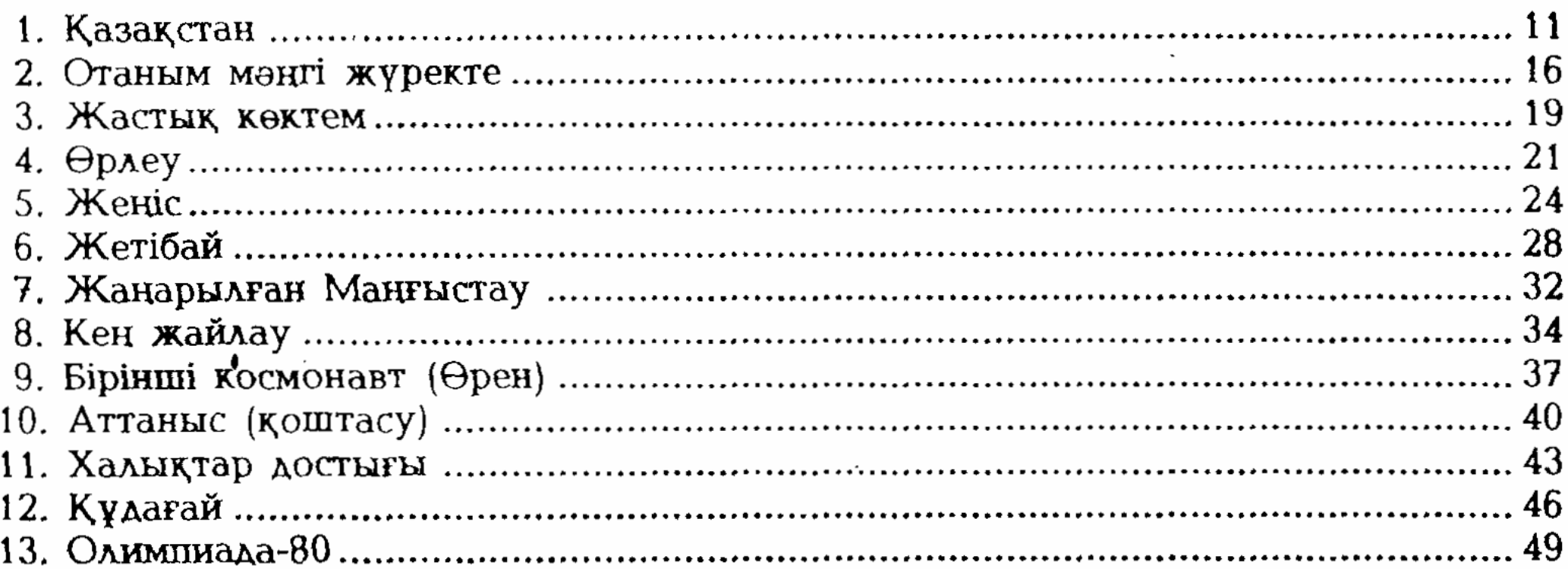

## Мұрат Өскенбаевтың репертуарындағы күйлер

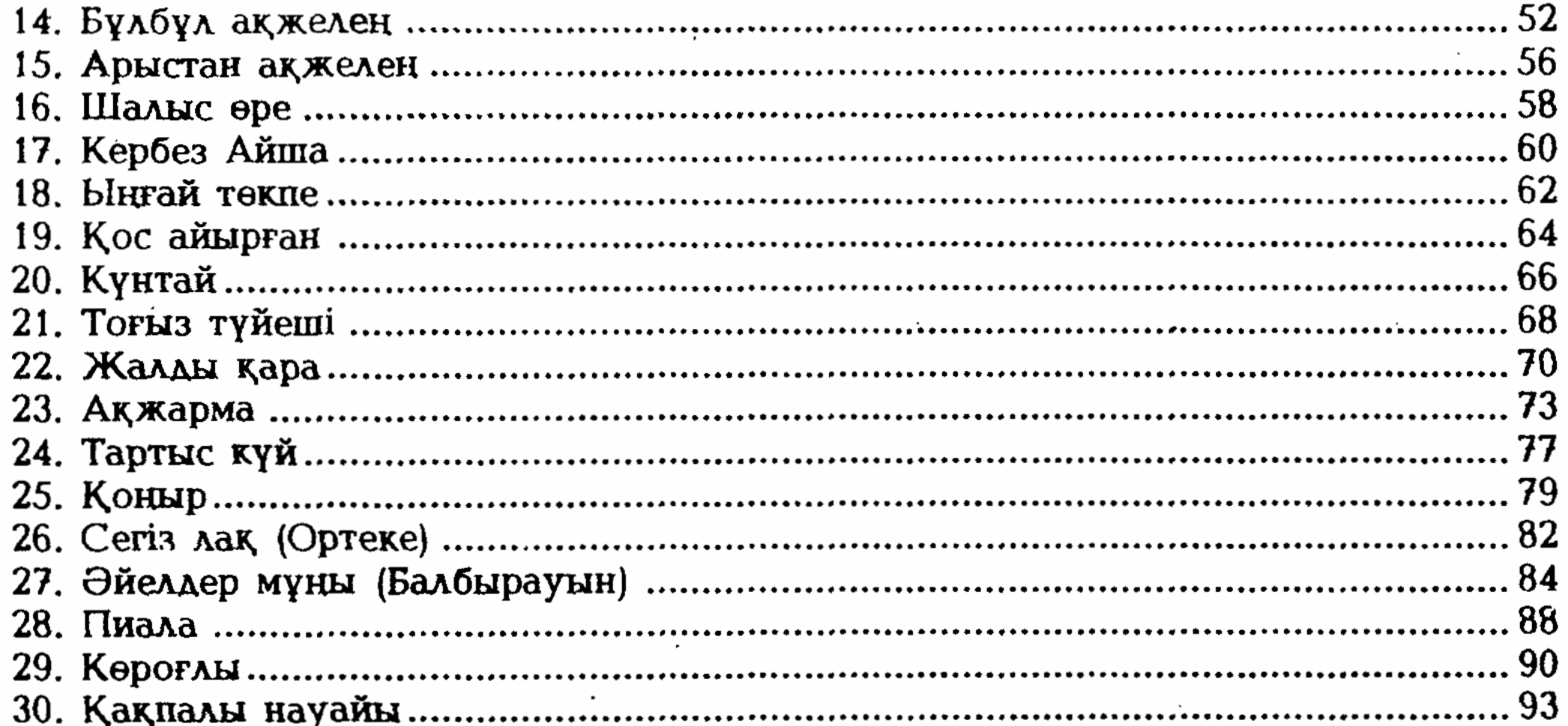